### **Рекомендации по применению типовых модулей информационных компетенций при разработке (актуализации) профессиональных стандартов технических видов деятельности**

#### **I. Общие положения**

Рекомендации по использованию типовых модулей информационных компетенций подготовлены в соответствии с решением Национального совета при Президенте Российской Федерации по профессиональным (протокол от 25.06.2020 № 45) в целях повышения качества, сокращения сроков разработки (актуализации )профессиональных стандартов, оказания практической помощи разработчикам профессиональных стандартов технических видов деятельности при формирования наборов знаний и умений в трудовых функциях различных категорий работников.

### **II. Термины и определения**

**Информационные компетенции** (в целях разработки профессиональных стандартов) – набор необходимых умений и знаний, которые требуются для выполнения трудовых действий с использованием информационных технологий.

**Технические виды деятельности** – виды деятельности по созданию (включая научно-технические исследования и проектирование), эксплуатации, обслуживанию, утилизации технических устройств.

**Типовой модуль информационных компетенций** – структурносодержательный элемент профессионального стандарта, представляющий собой унифицированный перечень формулировок необходимых знаний и умений, которые могут входить в определенном наборе в состав трудовых функций вида профессиональной деятельности.

**Обобщенная трудовая функция** – совокупность связанных между собой трудовых функций, сложившаяся в результате разделения труда в конкретном производственном или бизнес-процессе.

**Профессиональное знание** – освоенная работником специализированная информация, методы ее применения и переработки, имеющие существенное значение для выполнения деятельности, направленной на решение профессиональной задачи.

**Профессиональный стандарт** – характеристика квалификации, необходимой для осуществления определенного вида профессиональной деятельности, в том числе выполнения определенной трудовой функции.

**Трудовая функция** – система трудовых действий в рамках обобщенной трудовой функции.

**Трудовое действие** – процесс взаимодействия работника с предметами, средствами труда, при котором достигается решение определенной задачи.

**Умение (профессиональное)** – освоенный способ выполнения трудового действия, основанный на профессиональном знании.

### **III. Типовые модули информационных компетенций**

На основе анализа профессиональной деятельности рабочих и инженерно-технических работников технических видов деятельности выделено четыре модуля информационных компетенций:

- − базовые информационные компетенции;
- универсальные информационные компетенции;
- − общетехнические информационные компетенции;
- − специальные информационные компетенции.

*Модуль базовых информационных компетенций* **–** перечень необходимых умений и знаний при работе с персональной вычислительной техникой, файловой системой, стандартными средствами просмотра текстовой и графической информации. Формируются, как правило, в рамках общего образования и могут быть использованы всеми категориями работников различных областей профессиональной деятельности.

*Модуль универсальных информационных компетенций* **–** перечень необходимых умений и знаний для работы со стандартными (универсальными) текстовыми, табличными и графическими редакторами (процессорами), средствами вычислений, системами электронного документооборота, глобальными сетями и др. Формируются в рамках как общего, так и профессионального образования (обучения), профессиональной деятельности. Могут быть использованы для решения задач, связанных с вычислениями, поиском информации, созданием текстовых документов и электронных таблиц, созданием и обработкой графических документов, планированием собственной деятельности, коммуникациями и т. п. с использованием универсальных программных средств.

*Модуль общетехнических информационных компетенций* **–** перечень необходимых умений и знаний для работы с общетехническими прикладными компьютерными программами (конструкторские САПР, САПР ТП, МКЭпрограммы, др.). Формируются в рамках профессионального образования и профессиональной деятельности. Направлены на решение задач использованием профессионально-ориентированного программного обеспечения.

*Модуль специальных (отраслевых) информационных компетенций* в большинстве случаев определен конкретным видом профессиональной деятельности, востребован узкой номенклатурой профессий и специальностей работников и не может рассматриваться как типовой при разработке широкого круга профессиональных стандартов. Целесообразность выделения такого модуля может определяться на уровне области профессиональной деятельности, (например, СПК может сформировать модуль отраслевых информационных компетенций, специфичных для области профессиональной деятельности (вида профессиональной деятельности), отнесенной к его компетенции).

Состоит из двух уровней: Базовые ИК - начальный, - основной **9 блоков** Блок 1. Работа с текстовыми документами Блок 2. Работа с табличными документами Блок 3. Работа с электронными презентациями Блок 4. Работа с базами данных Универсальные Блок 5. Поиск информации в интернете Блок 6. Осуществление электронных коммуникаций ИК Блок 7. Работа с изображениями Типовые модули Типовые модули Блок 8. Работа с личной информацией Блок 9. Управление проектами **10 блоков** Блок 1. Системы автоматизированного проектирования (CAD-системы) Общетехнические Блок 2. Системы автоматизированной технологической подготовки производства (CAPP-системы) (общепрофессио-Блок 3. Системы автоматизированного расчета и компьютерного нальные) ИК моделирования (CAE-системы) Блок 4. Системы автоматизированной подготовки управляющих программ (CAM-системы) Блок 5. Системы управления данными об изделии (PDM-системы) Блок 6. Системы планирования ресурсов предприятия (ERP-системы) Блок 7. Системы управления нормативно-справочной информацией (MDM-- продвинутыйсистемы) Блок 8. Системы управления производственными процессами (MES-системы) Блок 9. Системы сбора, обработки, отображения и архивирования информации об объектах (SCADA-системы) Блок 10. Системы управления корпоративным контентом (ECM-системы)

Специальные (отраслевые) ИК

> Определен конкретным видом профессиональной деятельности, востребован узкой номенклатурой профессий и специальностей работников

Каждый блок состоит из трех уровней: - начальный, - основной,

### **СТРУКТУРА ТИПОВЫХ МОДУЛЕЙ ИНФОРМАЦИОННЫХ КОМПЕТЕНЦИЙ**

### **Блоки типовых модулей информационных компетенций**

В целях удобства использования унифицированные формулировки в типовых модулях разделены на блоки.

В типовом модуле универсальных информационных компетенций выделено 10 блоков с учетом основных задач профессиональной деятельности (таблица 1). **Таблица 1**

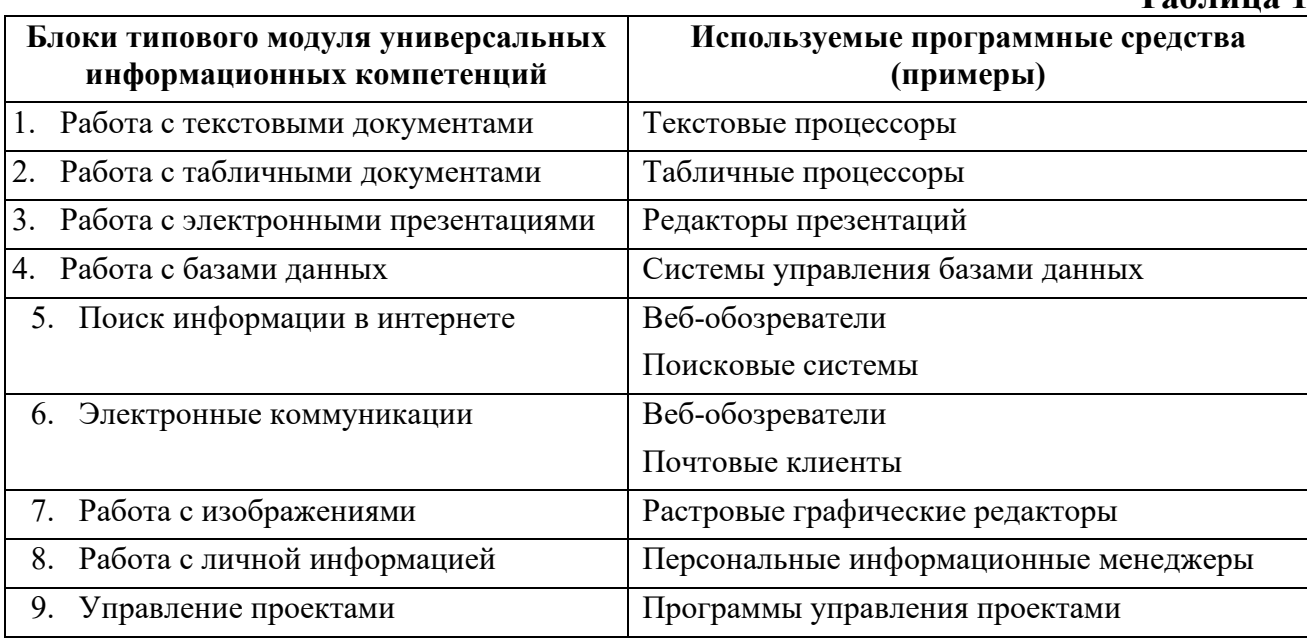

Типовой модуль общетехнических информационных компетенций содержит 10 блоков, сгруппированных по типу использованных автоматизированных систем (таблица 2).

**Таблица 2**

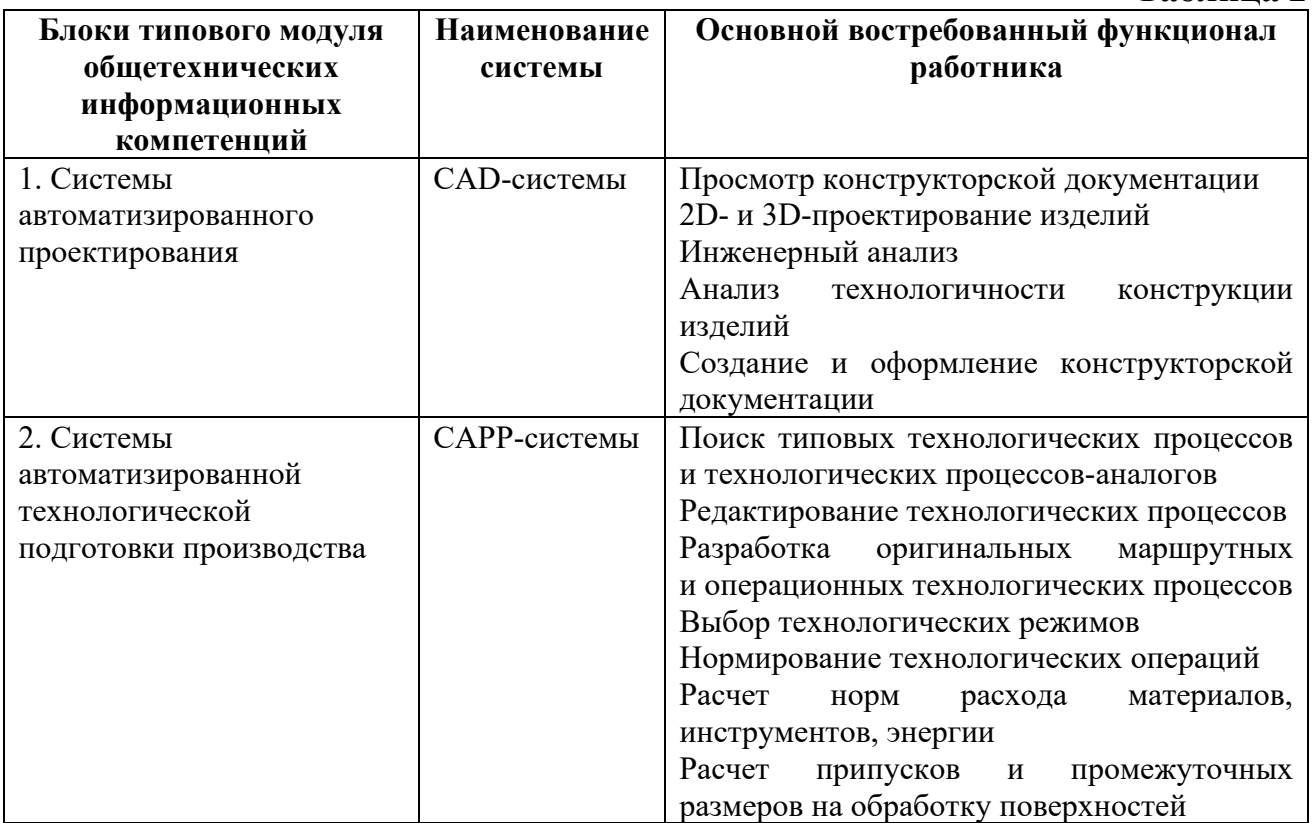

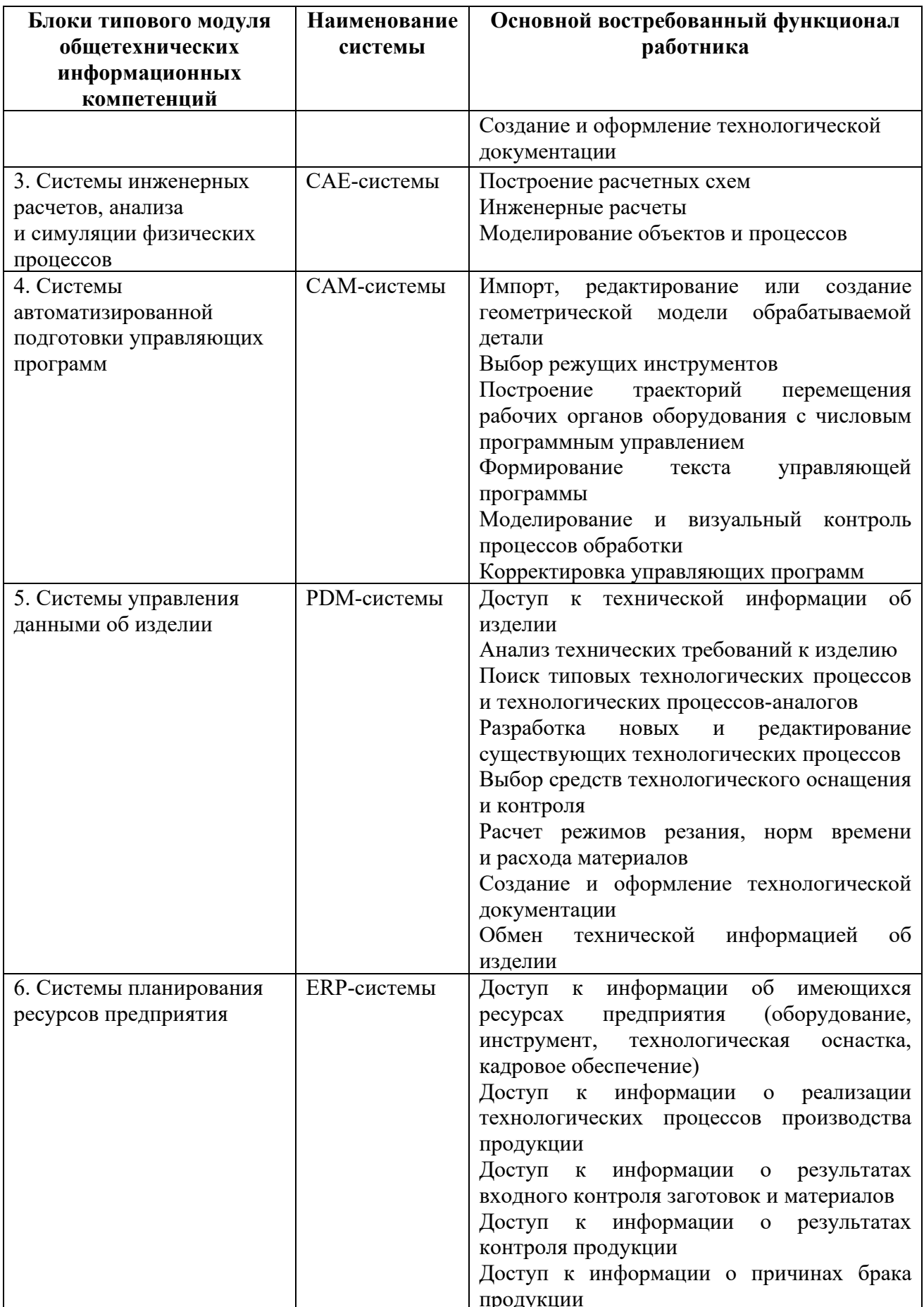

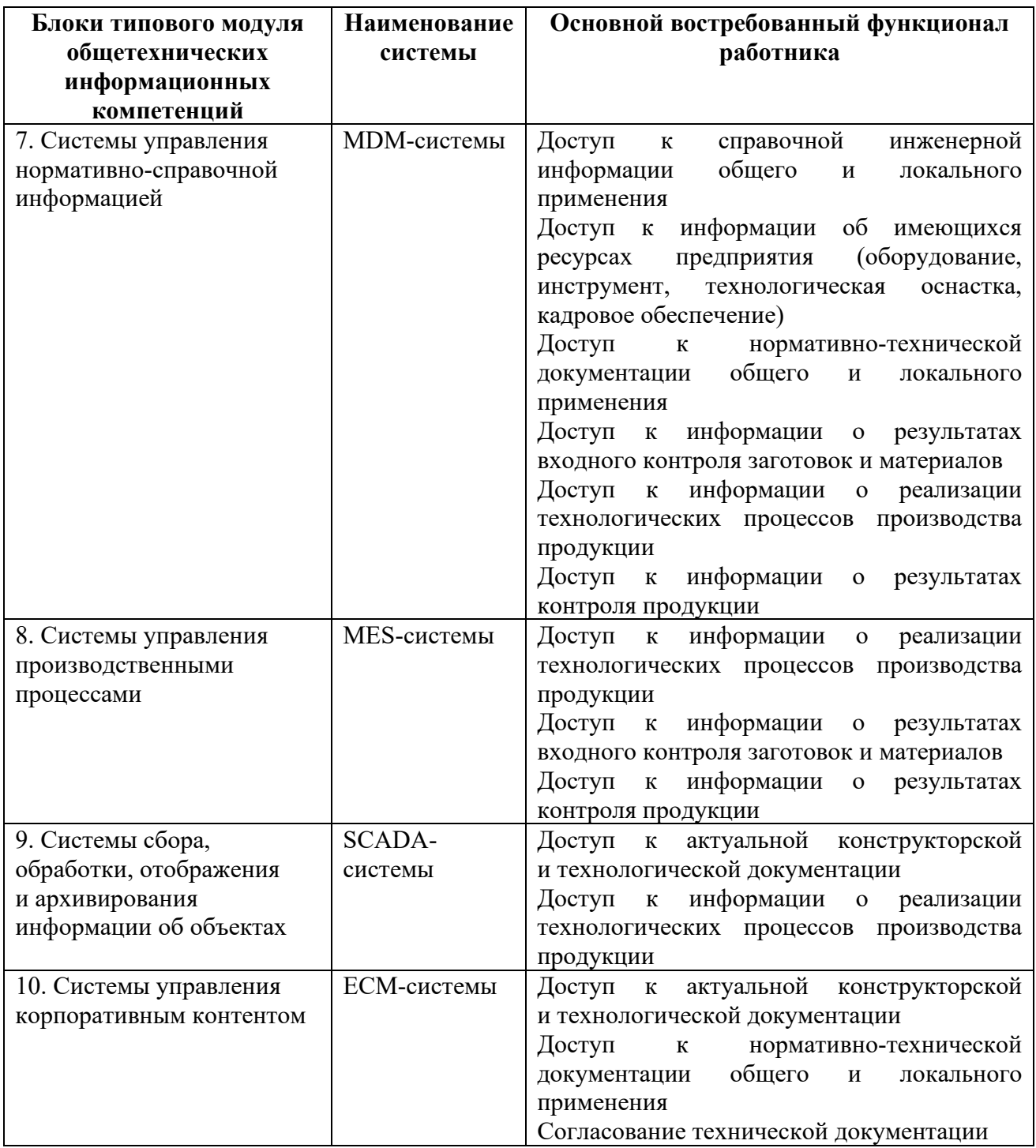

Перечень необходимых знаний и умений в области информационных технологий (**модуль базовых информационных компетенций**) является универсальным для различных категорий работников и на отдельные блоки не разделен.

### **Уровни информационных компетенций**

С учетом характера и сложности задач, решаемых работниками технических видов деятельности с использованием информационных технологий, определено три уровня информационных компетенций в блоках типовых модулей:

начальный,

− основной,

− продвинутый.

**Начальный уровень** информационных компетенций **–** работник может решать самые простые задачи, например, запустить систему, работать с интерфейсом системы, открыть и/или создать простой документ, просмотреть его и внести изменения, вывести на печать и т. п.

**Основной уровень** информационных компетенций **–** работник использует соответствующую систему для решения основных задач профессиональной деятельности. Например, в блоке «Работа с текстовыми документами» группы универсальных компетенций это создание и оформление текстовых документов, а, например, в блоке «CAD-системы» группы общетехнических компетенций это разработка конструкции, создание и редактирование конструкторской документации.

**Продвинутый уровень информационных компетенций –** работник способен с использованием автоматизированных систем решать сложные задачи профессиональной деятельности, а также настраивать такие системы для оптимизации своей работы или работы других сотрудников. Например, в блоке «Работа с текстовыми документами» группы универсальных компетенций это создание и оформление сложных текстовых документов, содержащих таблицы, изображения, диаграммы, создание ссылочного аппарата в документе, создание и использование форм и т. п.; в блоке же «CAD-системы» группы общетехнических компетенций это создание трехмерных моделей особо сложных деталей и сборочных единиц, использование инструментов системы для организации одновременной работы над изделием и т. п.

Структура и содержание типовых модулей информационных компетенций представлены в приложении к настоящим рекомендациям.

### **IV. Использование типовых модулей информационных компетенций при разработке (актуализации) профессиональных стандартов**

При разработке и актуализации профессиональных стандартов рекомендуется учитывать, что *перечень необходимых знаний и умений в каждом типовом модуле не является обязательным и исчерпывающим*. С учетом специфики профессиональной деятельности работника в профессиональный стандарт могут быть включены не все знания и умения, представленные в модуле, а определенный их набор. С другой стороны, в профессиональный стандарт могут быть включены знания и умения, отсутствующие в типовых модулях, но необходимые для выполнения трудовой функции.

При необходимости в формулировки необходимых знаний и умений может быть добавлена уточняющая информация, отражающая специфику трудовой функции профессионального стандарта. Например, вместо формулировки умения «Разрабатывать конструкцию изделия с использованием CAD-систем» для инженера-конструктора технологической оснастки может использоваться формулировка «Разрабатывать конструкцию технологической оснастки с использованием CAD-систем».

В таблице 3 приведена информация, которую целесообразно учитывать при формировании наборов необходимых умений и знаний (на основе типовых модулей) в трудовых функциях различных уровней квалификации рабочих и инженерно-технических работников технических видов деятельности. При этом необходимо учитывать:

a) модуль базовых информационных компетенций формируется, как правило, в рамках общего образования. Эти компетенции могут быть использованы различными категориями работников;

b) модуль универсальных информационных компетенций формируется в рамках как общего, так и профессионального образования (обучения), профессиональной деятельности. Степень его использования при разработке и актуализации профессиональных стандартов определяется задачами, связанными с вычислениями, поиском информации, созданием текстовых документов и электронных таблиц, созданием и обработкой графических документов, планированием собственной деятельности, коммуникациями и т. п. с использованием универсальных программных средств;

c) модуль общетехнических компетенций формируется в рамках профессионального образования (обучения), профессиональной деятельности, и его наполнение определяется задачами, связанными с использованием профессионально ориентированного программного обеспечения.

В описании трудовой функции профессионального стандарта могут быть использованы наборы необходимых знаний и умений, относящиеся к разным уровням (приложение). Например, трудовая функция может содержать необходимые знания и умения только начального уровня, или начального и базового, или начального, базового и продвинутого.

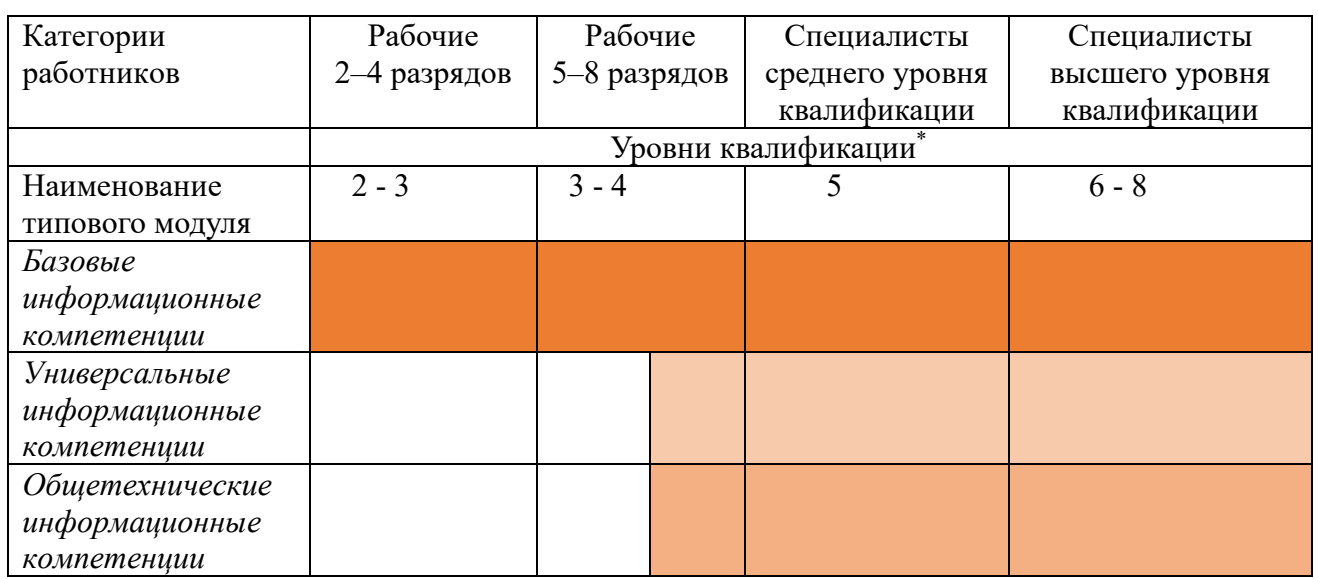

Таблица 3 – Информация об использовании модулей информационных компетенций при разработке и актуализации профессиональных стандартов для различных категорий работников

\* Уровни квалификации в целях разработки проектов профессиональных стандартов. Утверждены приказом Минтруда России от 12 апреля 2013 года № 148-н.

### Приложение

**Структура и содержание типовых модулей информационных компетенций**

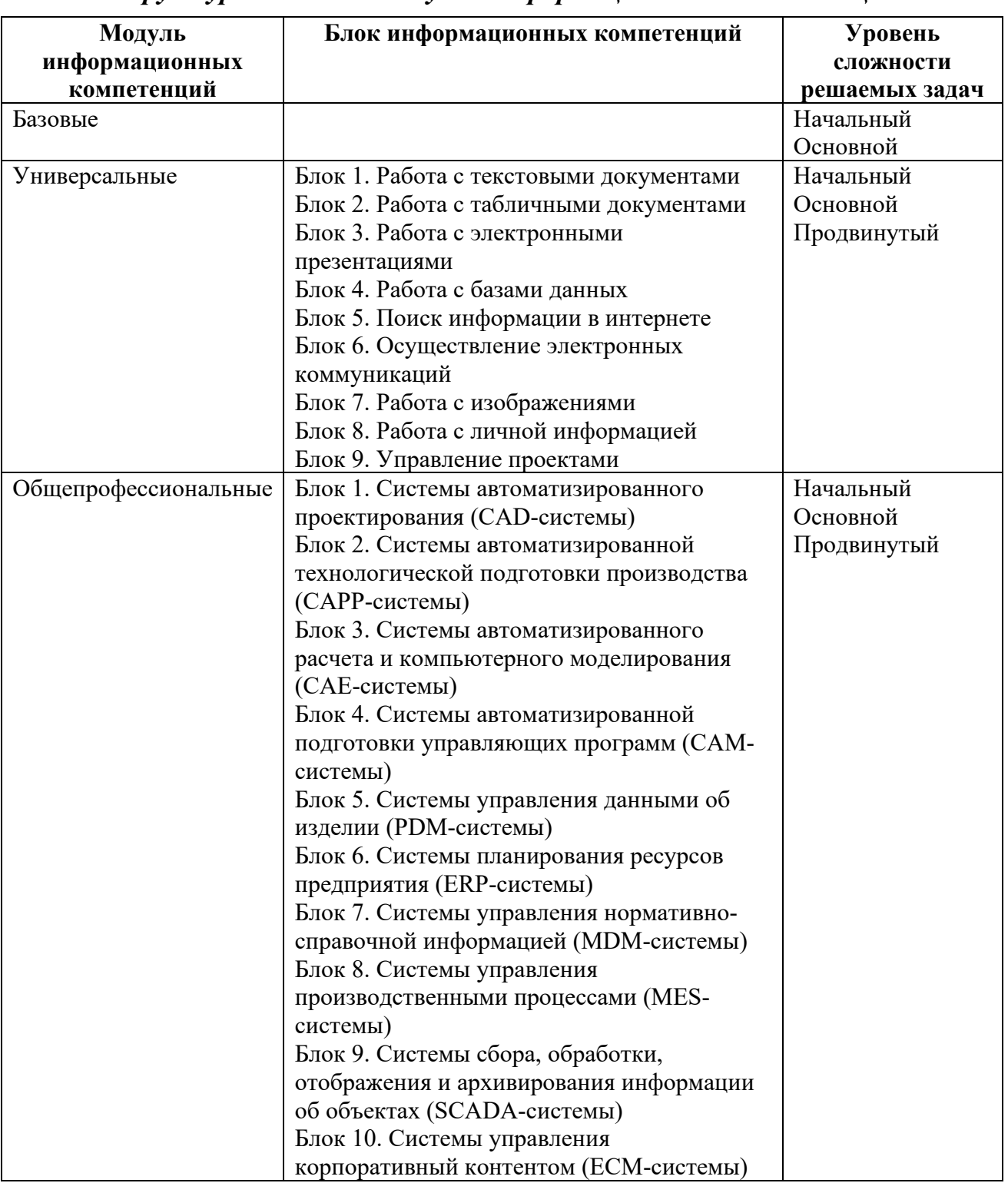

# *Структура типовых модулей информационных компетенций*

## Содержание (перечни необходимых знаний и умений) типовых модулей информационных компетенций

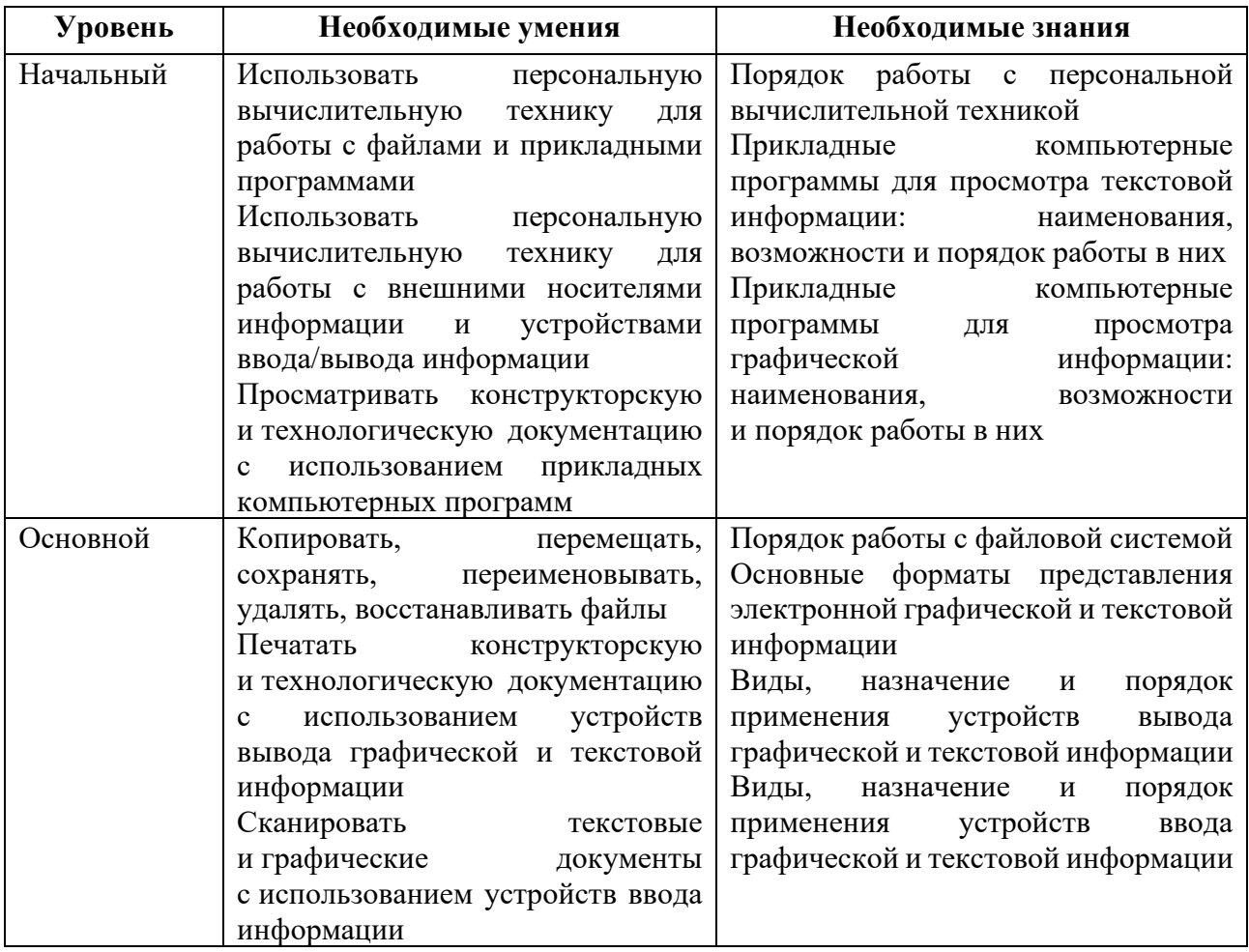

# Типовой модуль базовых информационных компетенций

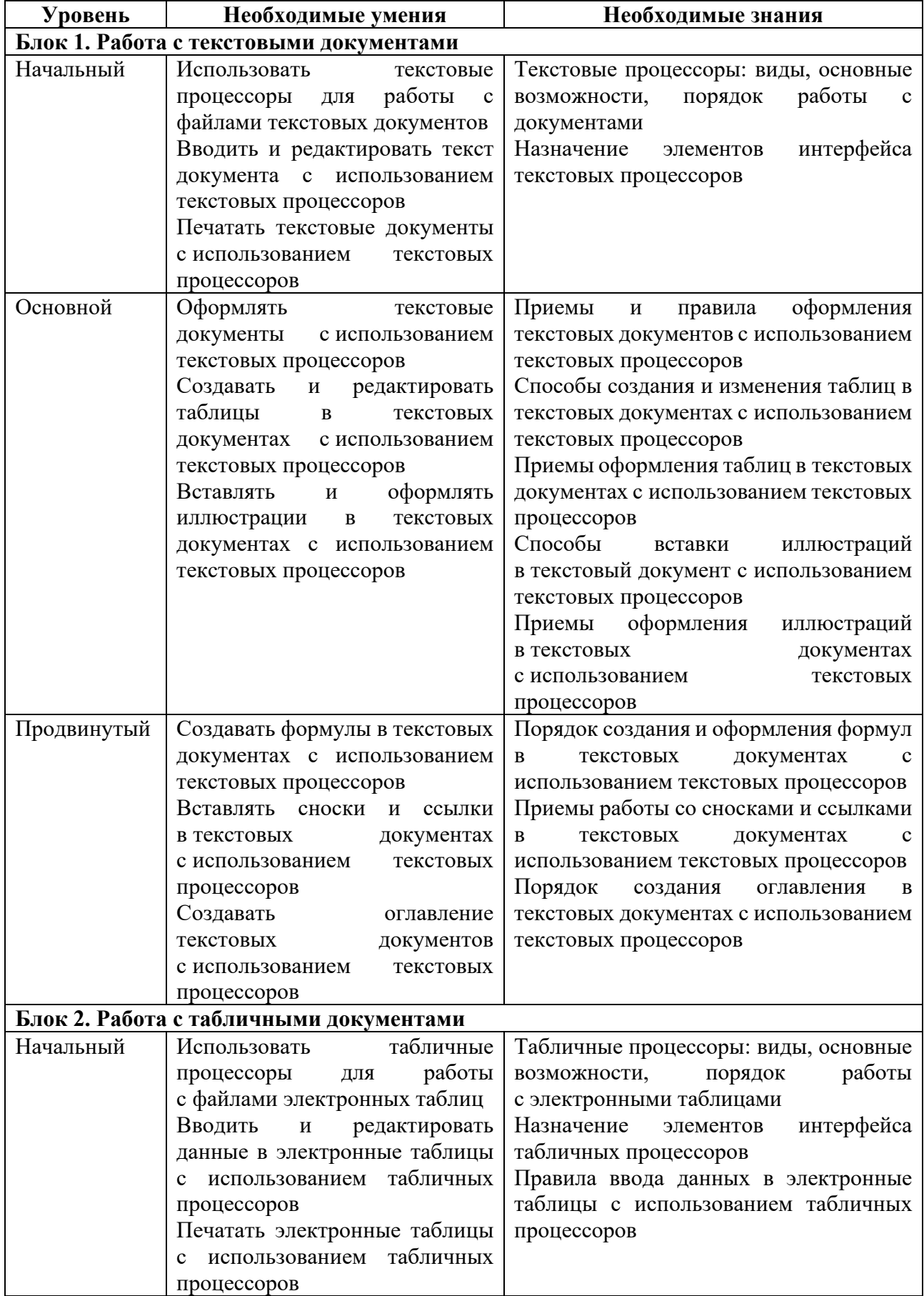

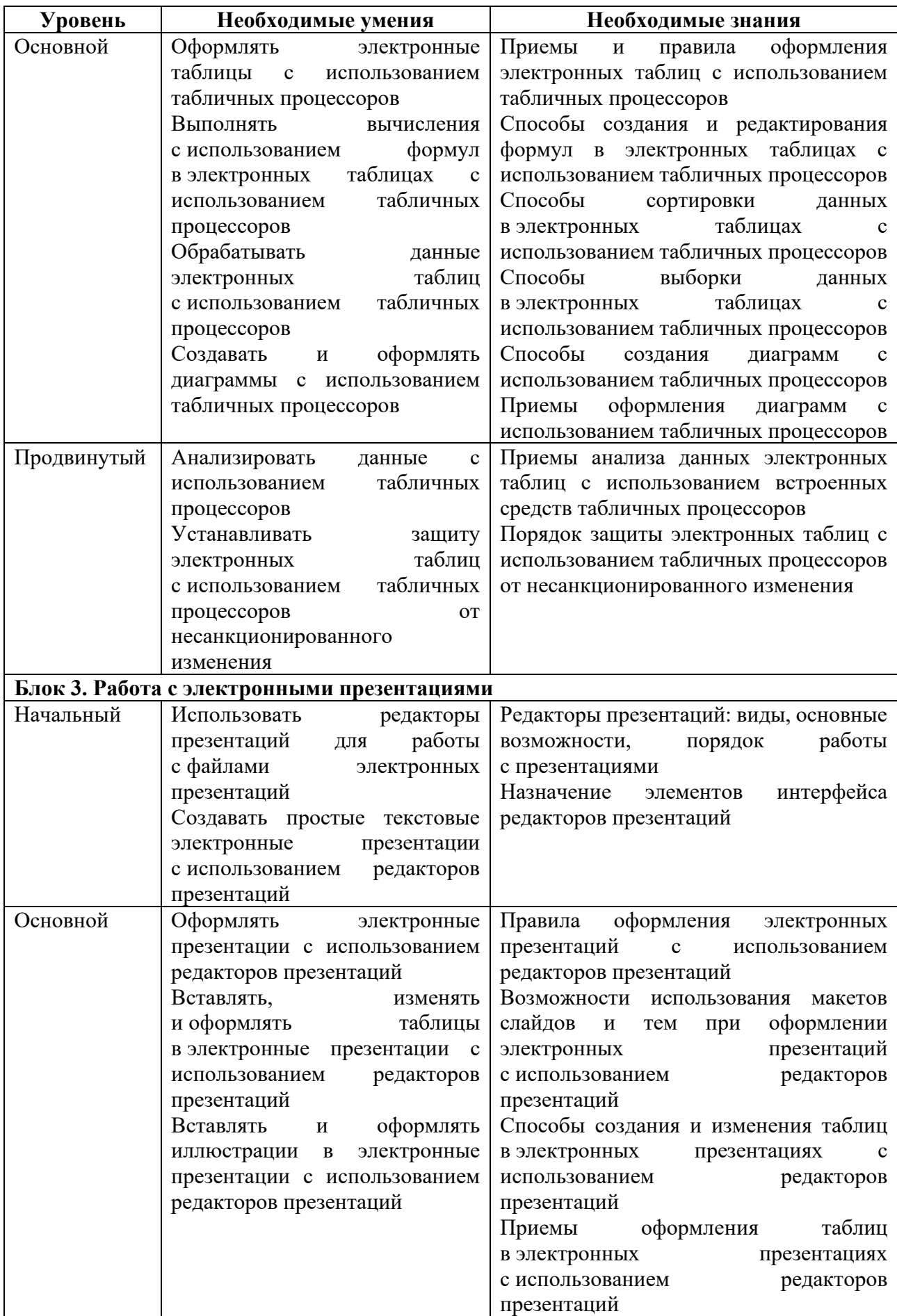

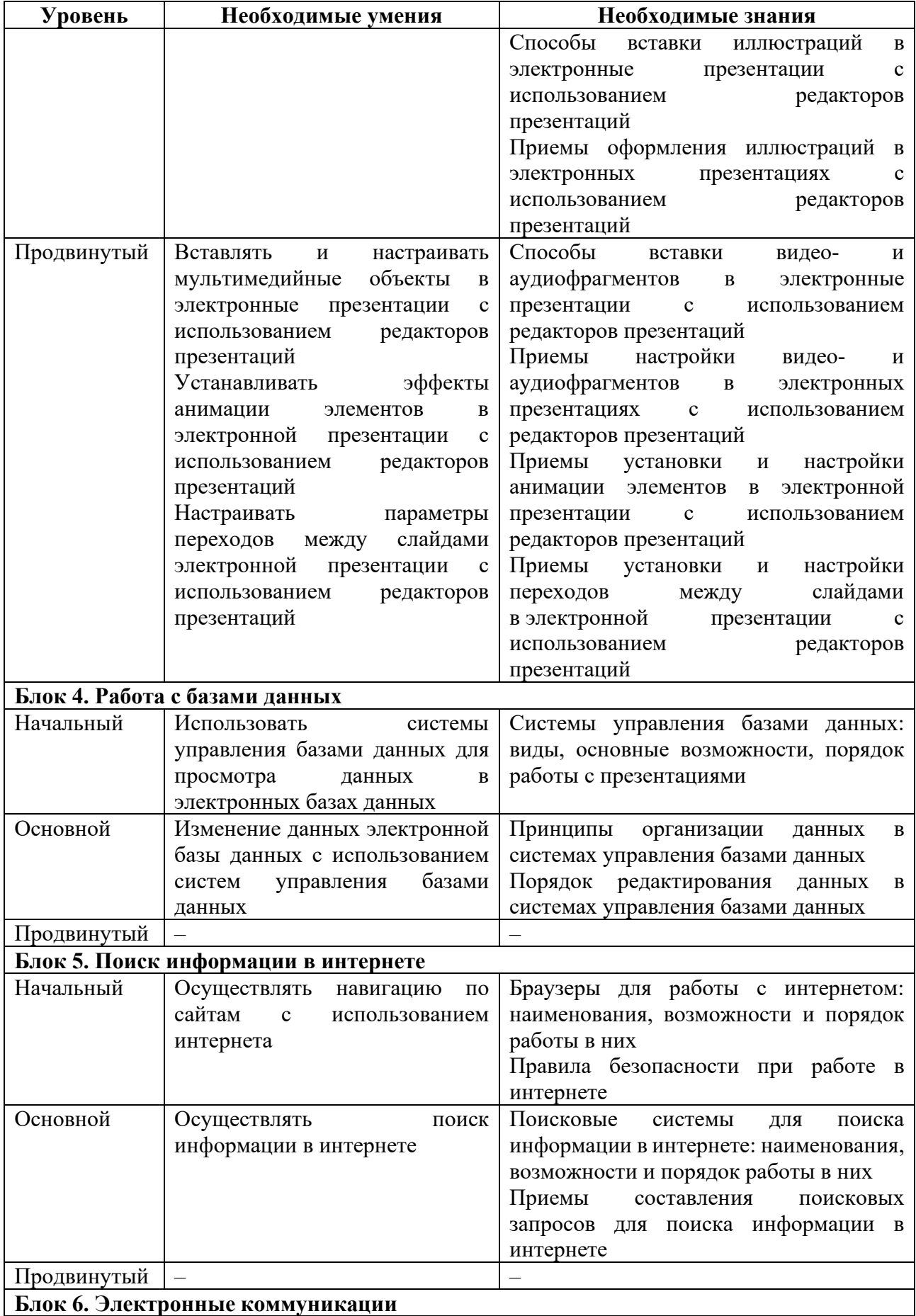

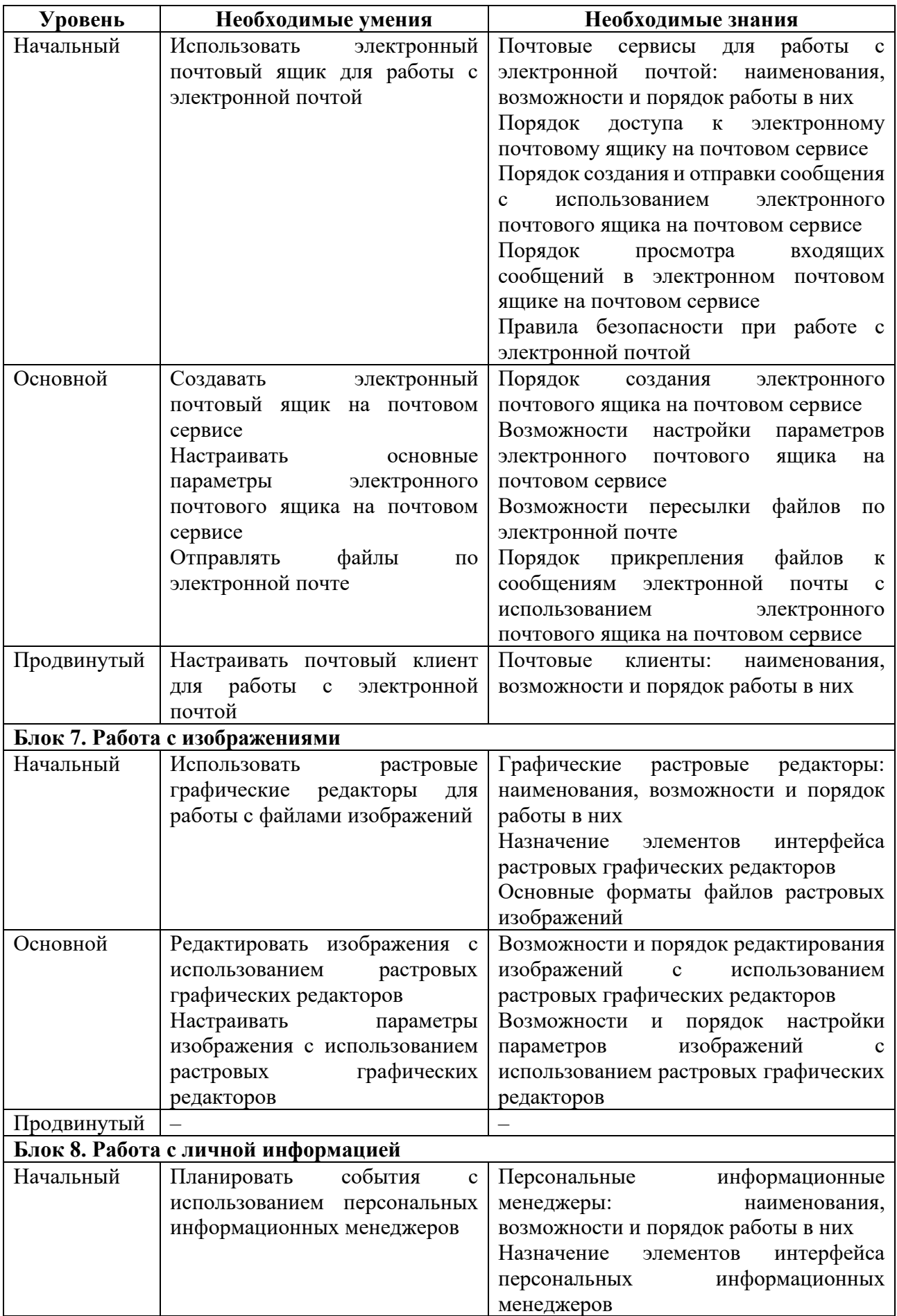

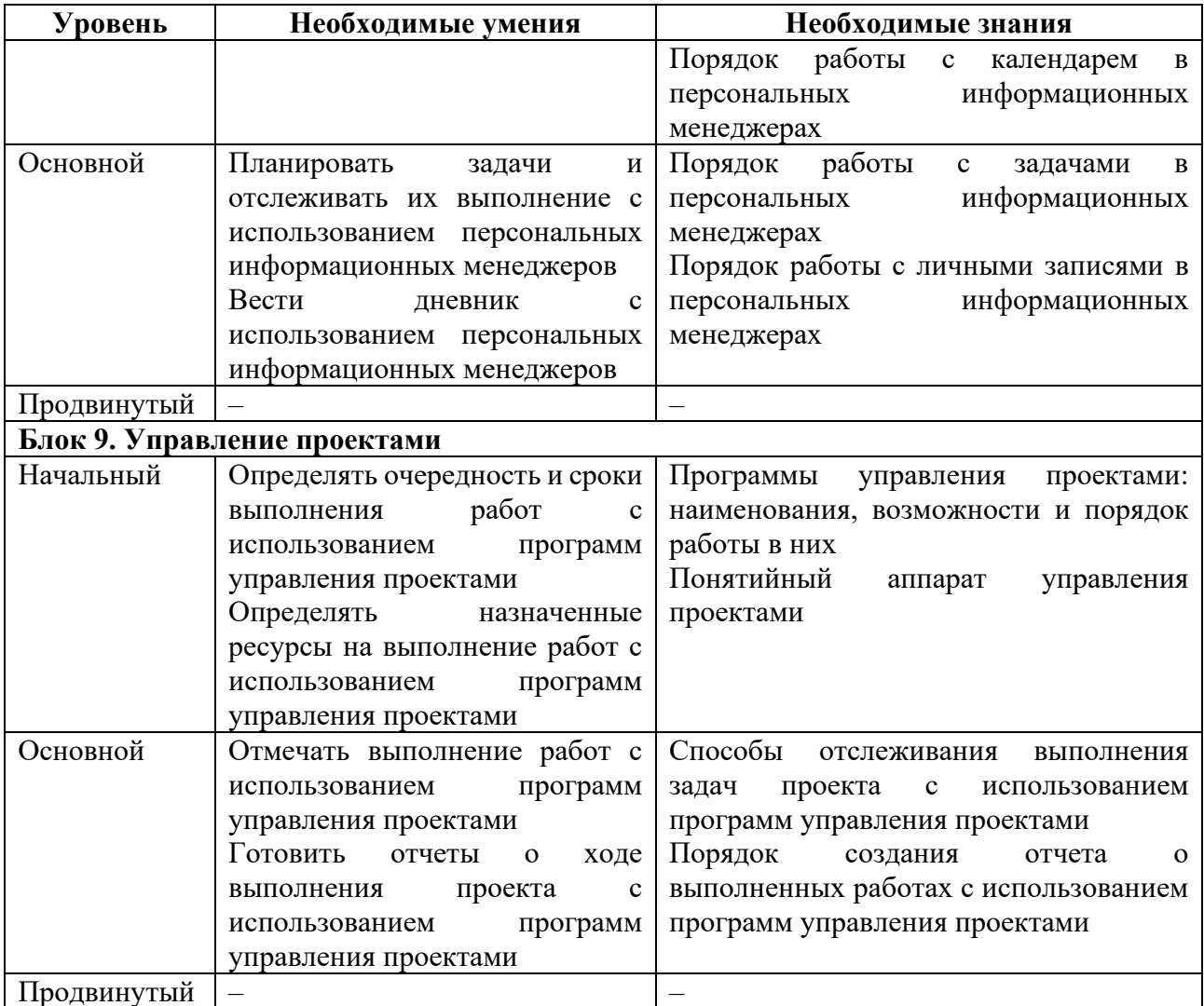

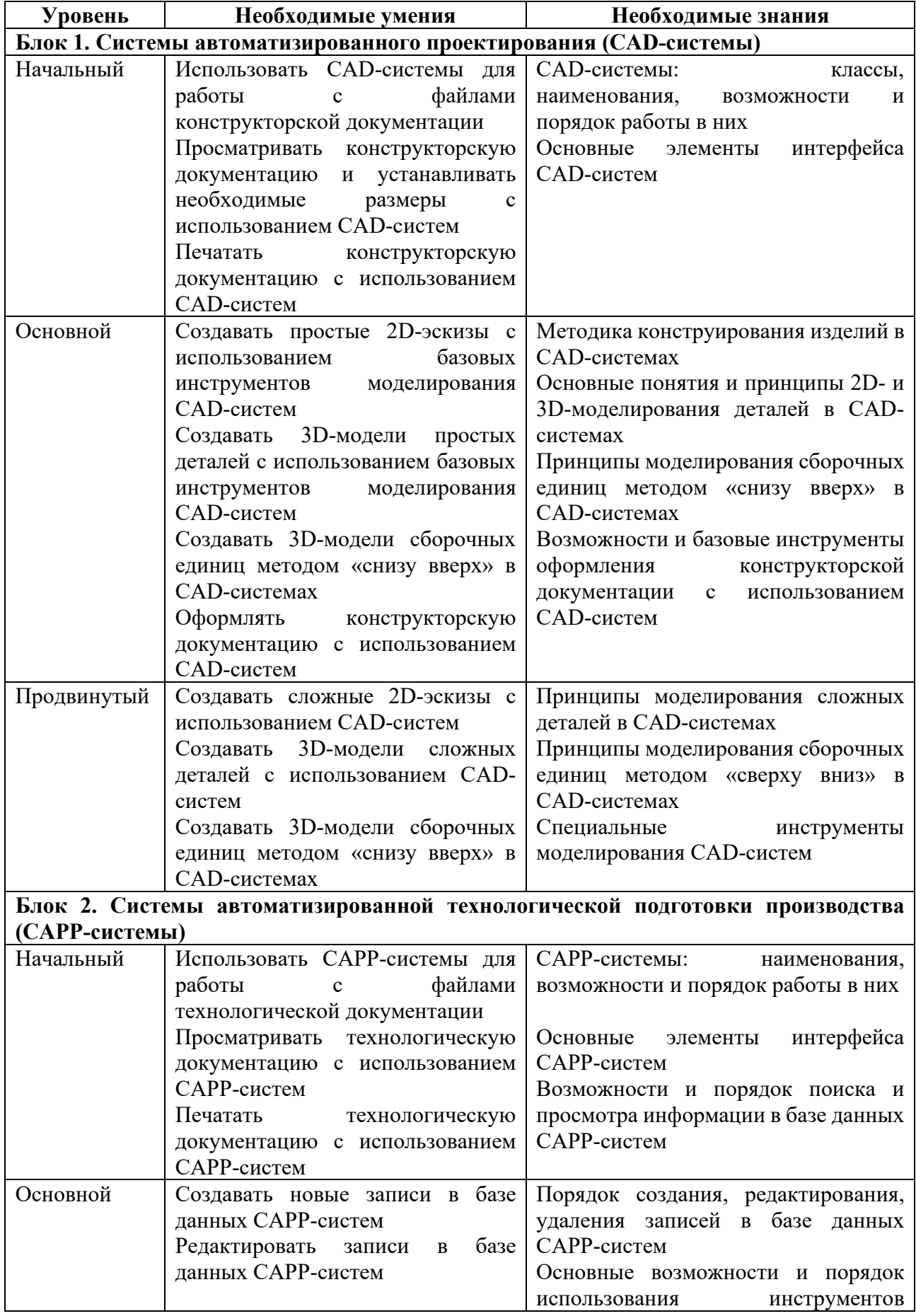

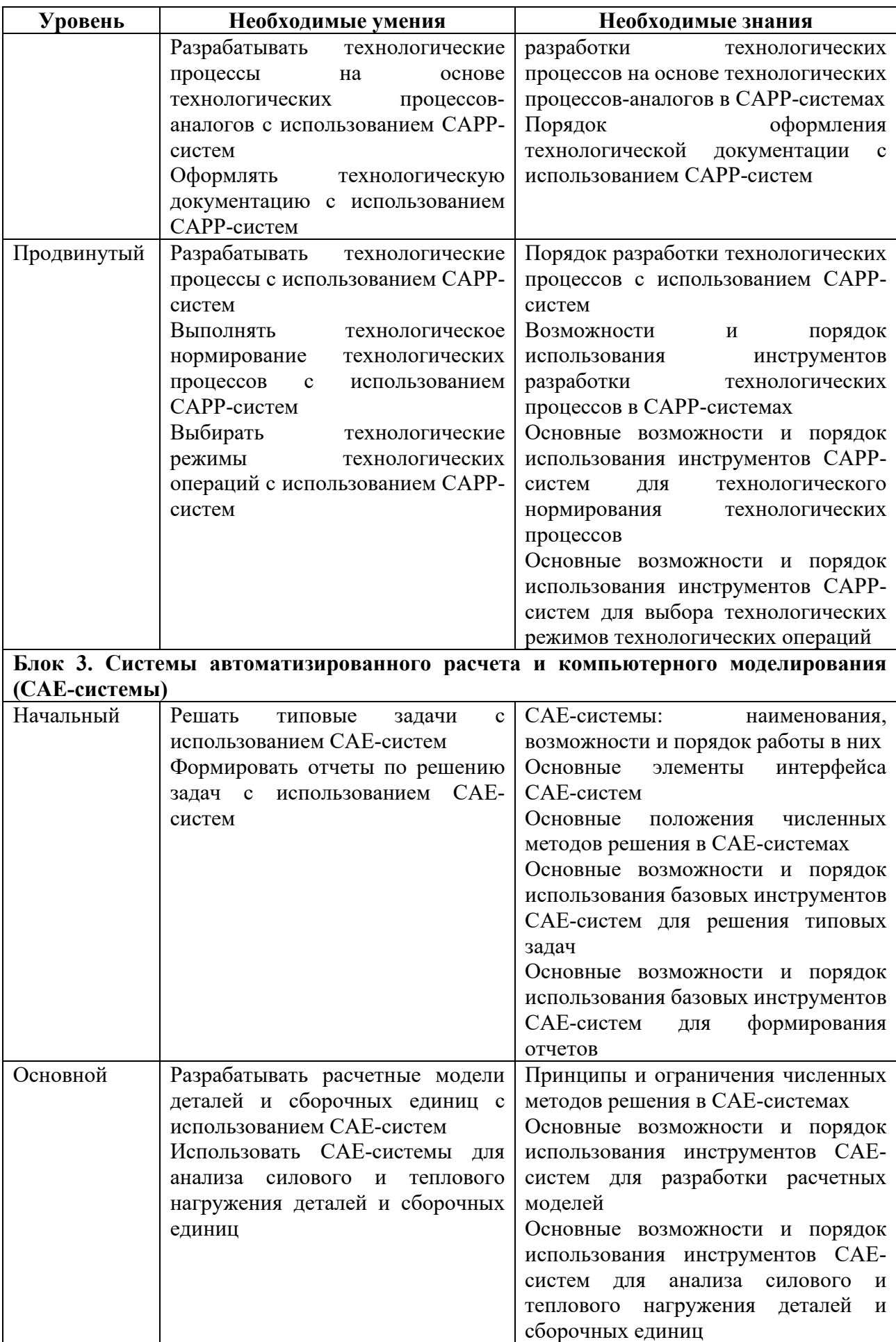

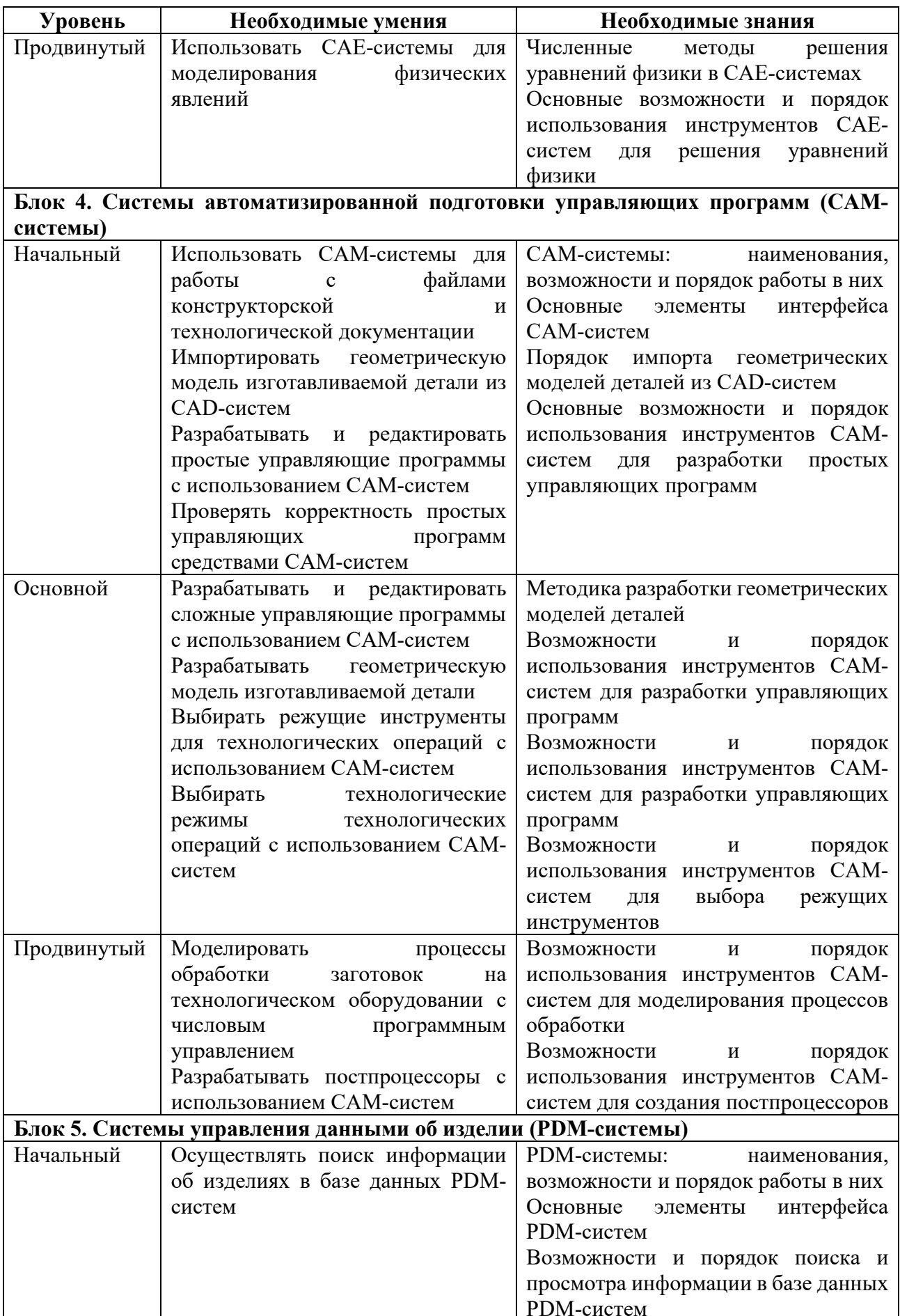

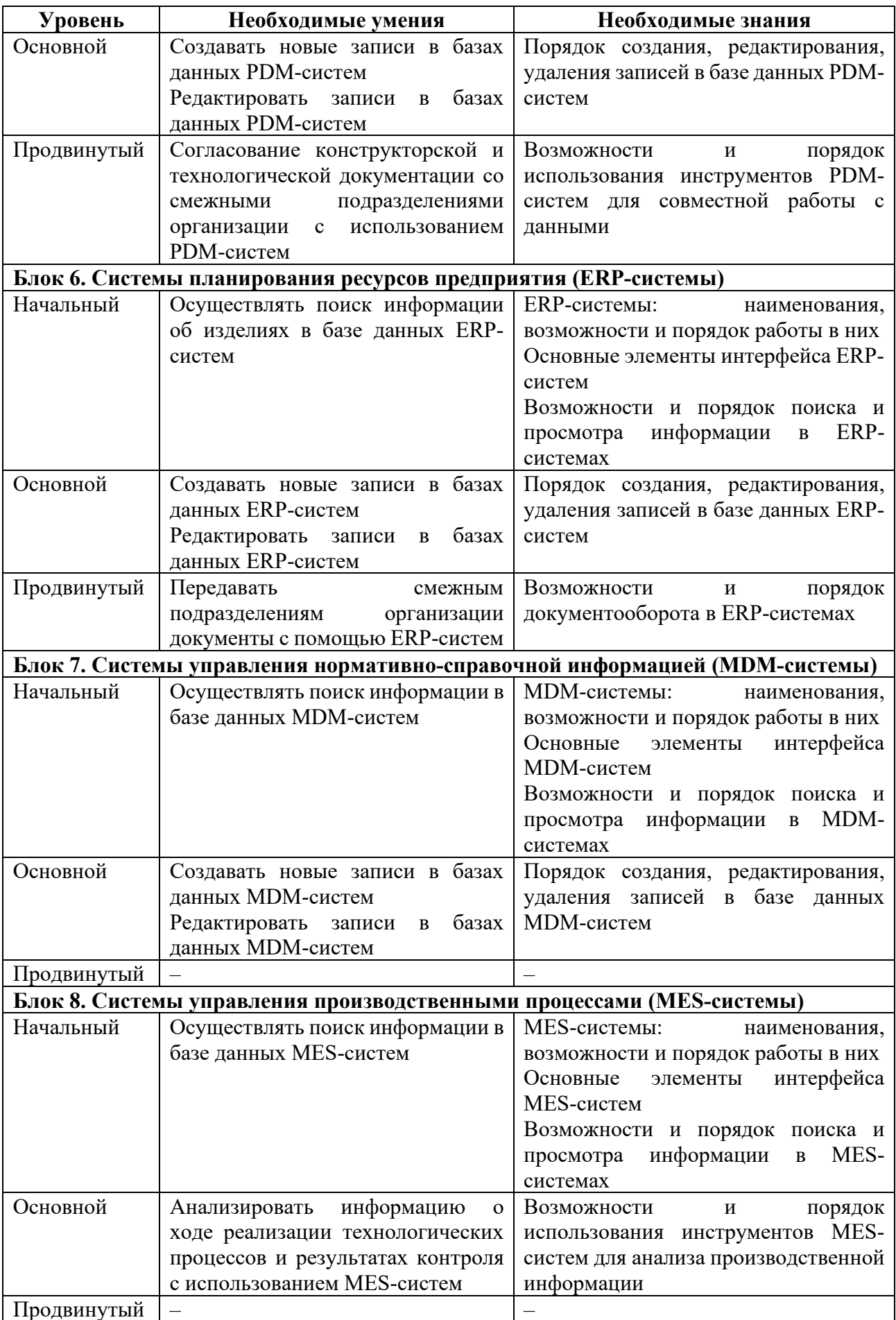

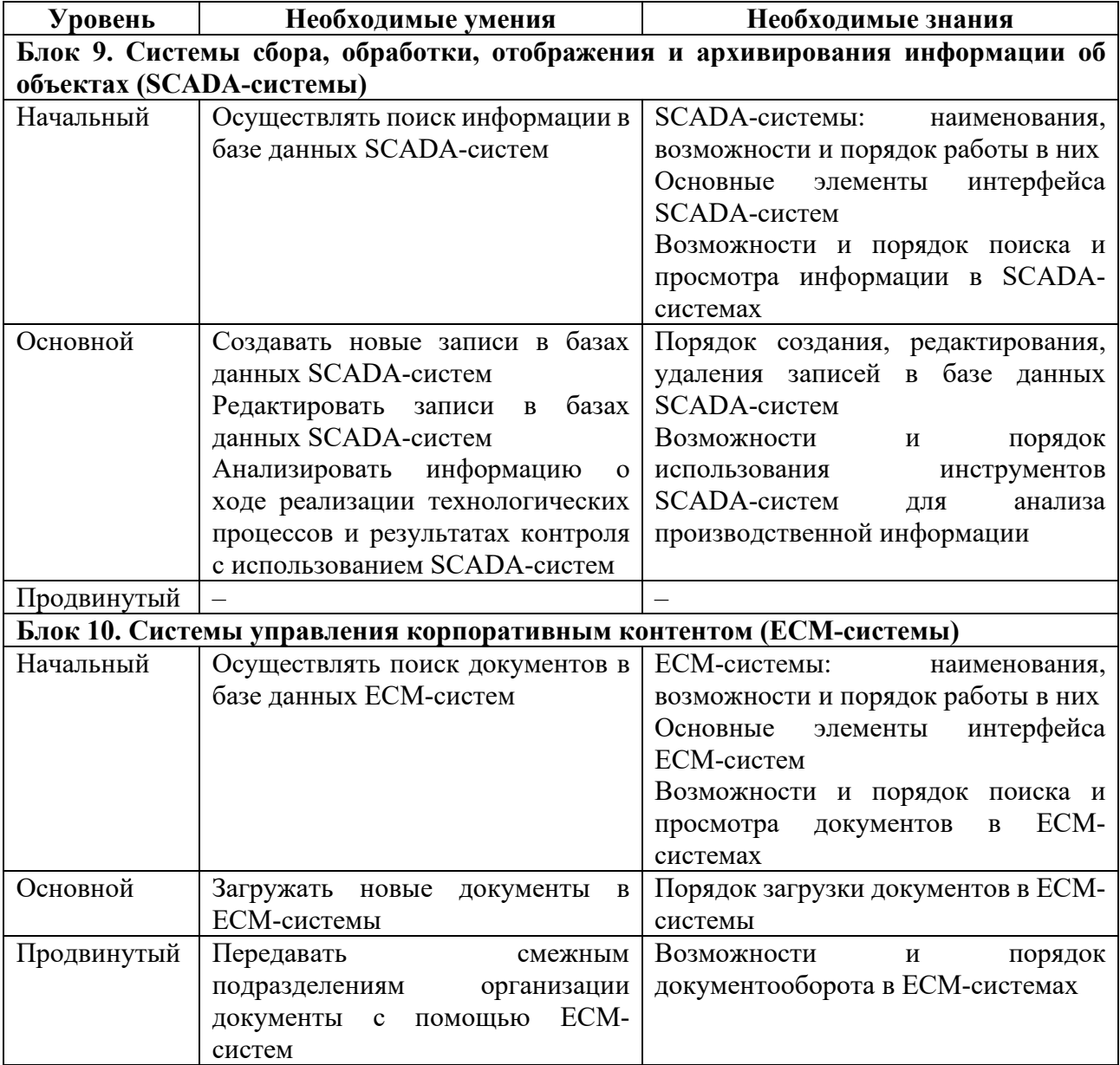